# MUNICIPAL & INDUSTRIAL WASTEWATER ENGINEERING

NUMERICAL PROBLEMS OF MODULE 1 & 2

# Module 1 problems

6

DWF & WWF Calculation

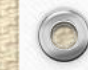

 $\circledcirc$ 

#### • DWF=  $\%$  of wastewater X water supply X Population X peak factor

#### **DWF** =  $[0.8 \text{ X w/s (lpcd) X popln X 3/(24X60X60)] m^3/s$

#### **WWF= AIR/360 m<sup>3</sup>/s**

- A= Area in Hectare (ha)
- I= Coefficient of rainfall/ impermeability factor R= Rainfall intensity in mm/hr Combined System= DWF+ WWF Separate system= DWF & WWF Partially combined System= DWF + portion of WWF

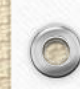

 $\circledcirc$ 

states that  $K \cdot p_{i} \cdot A$  $...(3.1)$ where  $Q_p$  = Peak rate of runoff in cumecs.  $K = Coefficient of runoff$ .  $A =$ The catchment area contributing to runoff at the considered point, in hectares.  $p_r$  = Critical rainfall intensity of the design frequency *i.e.* the rainfall intensity during the critical rainfall duration equal to the time of concentration, in cm/hr.

Example 3.4. A population of 30,000 is residing in a town having an area of 60 hectares. If the average coefficient of runoff for this area is 0.60, and the time of concentration of the design rain is 30 minutes, calculate the discharge for which the sewers of a proposed combined system will be designed for the town in question. Make suitable assumptions where needed.

Solution. Let us first assume that the town is provided with a planned water supply from the water-works at an average per capita rate equal to 120 litres/day/person\*. Also assume that 80% of this water supply will be reaching the sewers as sanitary sewage.

:. Quantity of sanitary sewage produced per day

$$
=\left(\frac{80}{100}\right)120\times30,000
$$
 litres

 $= 0.8 \times 120 \times 30$  cu. m = 2880 cu. m

Quantity of sanitary sewage produced per second

2880  $24 \times 60 \times 60$  cumecs = 0.033 cumecs

Average sewage discharge  $= 0.033$  cumecs.

Assuming the maximum sewage discharge to be three times the average, we have

Max. sewage discharge

 $\circledcirc$ 

 $\bigcirc$ 

 $= 3 \times 0.033 = 0.1$  cumecs.

The storm water discharge can be computed by using Rational formula; i.e.

$$
Q_p = \frac{1}{36} K \cdot P_c \cdot A
$$

Using 
$$
p_c = \frac{100}{T+2}
$$

 $\ddot{\cdot}$ 

 $(i.e. Eq. 3.8)$ 

 $\odot$ 

We have  $p_c = \frac{100}{30 + 20} = 2$  cm/hr.

 $Q_p = \frac{1}{36} \times 0.60 \times 2 \times 60$  cumecs = 2 cumecs.

Hence, the total peak discharge for which the sewers of the combined system should be designed

= Max. sewage discharge + Max. storm runoff

 $= 0.1 + 2.0 = 2.1$  cumecs. Ans.

Example 3.3. The drainage area of one sector of a town is 12 hectares. The classification of the surface of this area is as follows :

 $\circ$ 

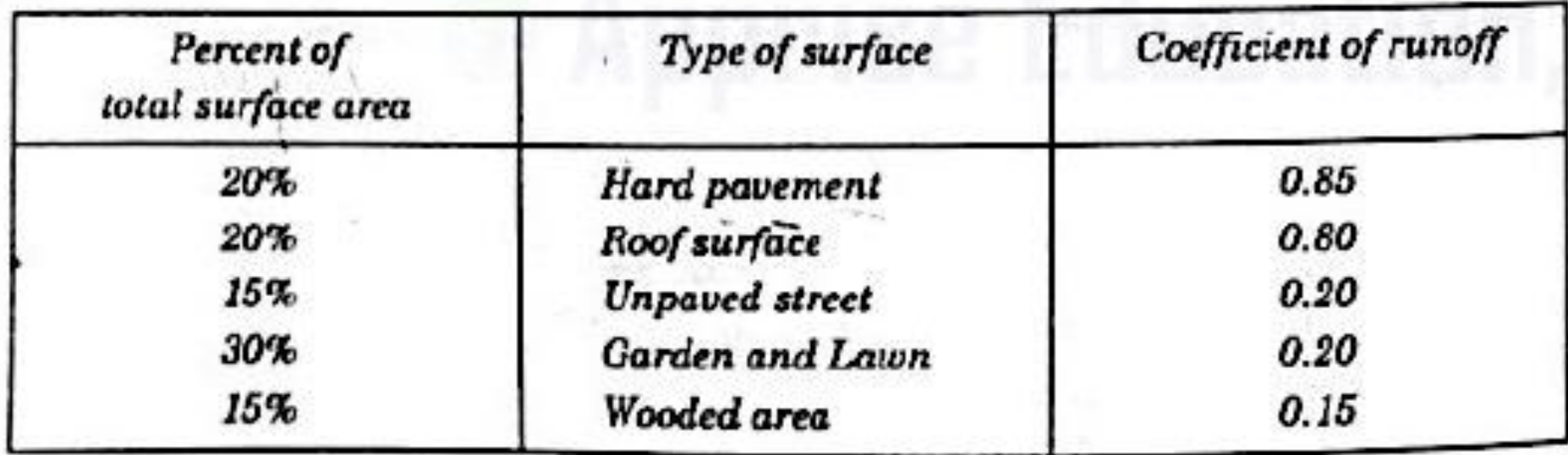

If the time of concentration for the area is 30 minutes, find the maximum runoff.

Use the formula

$$
R=\frac{900}{t+60}.
$$

Solution. If A represents the total area, then we have  $K,A_1 = 0.85 \times 0.20 A = 0.17 A$ 

| $K_2A_2 = 0.80 \times 0.20 A = 0.16 A$         |                                          |                                                                 |
|------------------------------------------------|------------------------------------------|-----------------------------------------------------------------|
| $K_3A_3 = 0.20 \times 0.15 A = 0.03 A$         |                                          |                                                                 |
| $K_4A_4 = 0.20 \times 0.30 A = 0.06 A$         |                                          |                                                                 |
| $K_5A_5 = 0.15 \times 0.15 A = 0.0225 A$       |                                          |                                                                 |
| $K = \frac{\Sigma KA}{A} = \frac{0.4425 A}{A}$ | $R = \text{rainfall intensity in mm/hr}$ |                                                                 |
| or                                             | $K = 0.4425$                             | $\therefore$ $P_c$ to be used in our Rational formula (Eq. 3.1) |
| or                                             | $K = 0.4425$                             | $\therefore$ $P_c$ to be used in our Rational formula (Eq. 3.1) |
| or                                             | $K = 0.4425$                             | $\therefore$ $P_c$ to be used in our Rational formula (Eq. 3.1) |
| or                                             | $K = \frac{900}{t + 60}$                 | $\therefore$ $P_c$ to be used in our Rational formula (Eq. 3.1) |
| or                                             | $R = \frac{900}{t + 60}$                 | $\therefore$ $P_c$ to be used in our Rational formula (Eq. 3.1) |
| or                                             | $R = \frac{900}{t + 60}$                 | $\therefore$ $P_c$ to be used in our Rational formula (Eq. 3.1) |
| or                                             | $R = \frac{900}{t + 60}$                 | $\therefore$ $P_c$ to be used in our Rational formula (Eq. 3.1) |
| or                                             | $R = \frac{900}{t + 60}$                 | $\therefore$ <math< td=""></math<>                              |

Example 3.1. Assuming that the surface on which the rain falls in a district is classified as follows:

20% of the area consists of roof for which the runoff ratio is 0.9, 20% of the area consists of pavements for which the runoff ratio is 0.85, 5% of the area consists of paved yards of houses for which run off ratio is 0.80, 15% of area consists of macadam roads for which run off ratio is 0.40, 35% of the area consists of lawns, gardens and vegetable plants for which the runoff ratio is 0.10, and the remaining 5% of the area is wooded for which the runoff ratio is 0.05; determine the coefficient of runoff for the area.

If the total area of the district is 36 hectares and the maximum rain intensity is taken as 5 cm / hr; what is the total runoff for the district?

 $\circ$ 

$$
K = \frac{K_1A_1 + K_2A_2 + K_3A_3 + ... + K_nA_n}{A_1 + A_2 + A_3 + ... + A_n}
$$
  
=  $\frac{\Sigma KA}{\Sigma A} = \frac{\Sigma KA}{A}$   
example, we have  
 $K_1A_1 = \frac{20}{100} A(0.90) = 0.18 A$   
 $K_2A_2 = \frac{20}{100} A(0.85) = 0.17 A$   
 $K_3A_3 = \frac{5}{100} A(0.80) = 0.04 A$ 

 $\overline{\bigcirc}$ 

$$
K_4A_4 = \frac{15}{100} A(0.4) = 0.06 A
$$
  
\n
$$
K_5A_5 = \frac{35}{100} A(0.1) = 0.035 A
$$
  
\n
$$
K_6A_6 = \frac{5}{100} A(0.05) = 0.0025 A.
$$
  
\n
$$
K = \frac{K_1A_1 + K_2A_2 + K_3A_3 + K_4A_4 + K_5A_5 + K_6A_6}{A}
$$
  
\n
$$
= \frac{0.18A + 0.17A + 0.04A + 0.06A + 0.035A + 0.0025A}{A}
$$
  
\n= 0.4875.

Hence, the runoff factor for the entire area

 $= 0.4875$ . Ans.

The peak discharge from the area may be computed by using the rational formula given by Eq. (3.1) as

$$
Q_p = \frac{1}{36} \cdot K.p_c A
$$

Here, we have

 $\ddot{a}$ 

 $\mathcal{L}_{\bullet}$ 

 $K = 0.4875$  $p_c$  = Critical rain intensity = 5.0 cm/hr (given)  $A = 36$  hectares

$$
Q_p = \frac{1}{36} (0.4875)(5.0)(36.0) = 2.4375 \text{ cumecs.}
$$

**Xample 3.2.** If in the above example, the density of population is  $250$  per hectare, and the quota of water supply per day is 225 litres; calculate the quantity of

 $\circledcirc$ 

 $($ 

(a) Sewage for which the sewers of a separate system, should be designed. (b) Storm water for which the sewers of a partially separate system should be designed.

Solution. Area of district

 $\circledcirc$ 

 $\circledcirc$ 

 $= 36$  hectares. Population density = 250 persons per hectare Population =  $36 \times 250 = 9000$ . Average water supply per day  $= 225$  litres/person :. Average quantity of water supplied to the district per day  $= 225 \times 9000$  litres = 20,25,000 litres = 2,025 cu. m. .. Rate of water supplied  $\frac{1}{2}$  cumecs = 0.0234 cumecs. 2025  $24 \times 60 \times 60$ Assuming the sewage discharge as 0.8 times the water supplied, we have Average rate of sewage produced

 $= 0.8 \times 0.0234 = 0.0187$  cumecs.

Now assuming the peak rate of sewage as three times the average, we have

 $\circ$ 

The peak rate of sewage flow

 $\circledcirc$ 

 $= 3 \times 0.0187 = 0.056$  cumecs. Ans.

Case. (b) In case of partially separate system, the storm water from roofs and paved yards of houses will be allowed to enter the sewers. Now, from the previous example, we have

 $=\frac{20}{100} \times 36$  hectares = 7.2 hectares. Area of roofs

Coefficient of runoff for roofs  $= 0.90$ 

Area of pavements =  $\frac{5}{100} \times 36 = 1.8$  hectares

Coefficient of runoff for pavements  $= 0.80$ .

 $\therefore$  The discharge from roofs and pavements, as given by rational formula, using  $p<sub>c</sub> = 5$  cm/hr. is

$$
= \left[ \frac{1}{36} \times 0.90 \times 5.0 \times 7.2 + \frac{1}{36} \times 0.80 \times 5.0 \times 1.8 \right]
$$
 cumecs

 $= 1.1$  cumecs.

Hence, the storm water which must pass through the sewers of a partially separate system  $= 1.1$  cumecs. Ans.

Note. This is about 20 times the peak rate of sewage produced (i.e. 0.056 cumecs). Moreover, strictly speaking, the sewers of the partially separate system should be designed for carrying this storm water plus the sewage, i.e. for a discharge  $= 1.1.$  +  $0.056 = 1.156$  cumecs.

## Module 2 problems

Full flow & partial flow designs

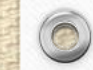

 $\circledcirc$ 

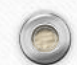

 $\odot$ 

### DESIGN OF SEWERS

 $\odot$ 

FULL FLOW PROBLEMS

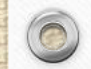

 $\odot$ 

Example 4.7. Calculate the velocity and discharge through a rectangular concrete lined smooth channel 2.4 m wide and 1.2 m deep built to a slope of 1 in 200, when running completely full. Use Bazin's coefficient in Chezy's formula as:

$$
C = \frac{157.6}{1.81 + \frac{K}{\sqrt{r}}}
$$

where  $K = 0.3$  for smooth concrete lined surface. (Engg. Services, 1968)  $\circledcirc$ 

#### Solution. Area of channel

 $= A = 2.4$  m  $\times$  1.2 m = 2.88 sq. m. Wetted perimeter =  $P = 2.4 + 1.2 + 1.2 + 2.4^* = 7.2$  m  $R = \frac{A}{D} = \frac{2.88}{7.2} = 0.40$  m.  $\ddot{\phantom{a}}$ 

157.6 157.6 Now. 157.6  $181 + 0.474 = 2.284 = 68.99$  $0.3$  $181 + -$ Using, Chezy's formula, we have  $V = C \cdot \sqrt{RS}$ = 68.99  $\sqrt{0.40 \times \frac{1}{200}}$  = 68.99 × 0.0447 = 3.08 m/sec. Ans. Discharge  $Q = A.V$  $= 3.08 \times 2.88$  $= 8.88$  cumecs. Ans. Example 4.8. Calculate the diameter and discharge of a circular sewer laid at i slope of 1 in 400 when it is running half full, and with a velocity of 1.9 m/sec. Solution. When pipe is running half full, (Engg. Services, 1969) The area of section

 $\circledcirc$ 

 $\odot$ 

$$
a=\frac{\pi D^2}{8}
$$

 $\circledcirc$ 

 $\circledcirc$ 

The wotted perimeter  
\n
$$
p = \frac{\pi D}{2}
$$
  
\nThe H.M.D.  $r = \frac{D}{4}$ .  
\nUsing Manning's formula, we have  
\n
$$
V = \frac{1}{n} \cdot r^{2/3} \cdot \sqrt{S}
$$
\n
$$
\therefore \qquad 1.9 = \frac{1}{0.012} \left(\frac{D}{4}\right)^{2/3} \cdot \frac{1}{\sqrt{400}}
$$
\nor  
\n
$$
D^{2/3} = 1.9 \times 0.012 \times 2.52 \times 20 = 1.15
$$
\nor  
\n
$$
D = (1.15)^{\frac{3}{2} - 1.5} = 1.23 \text{ m.}
$$
\nHence, use 1.23 m dia sower. Ans.  
\nDischarge  $Q = a.v$   
\n
$$
= \frac{\pi (1.23)^2}{8} \times 1.9 \text{ m}^3/\text{sec,} = 1.13 \text{ cumes. Ans.}
$$

 $\odot$ 

 $\epsilon$ 

 $\circledcirc$ 

 $\bigcirc$ 

Example 4.9. Design a sewer to serve a population of 36,000; the daily per capita water supply allowance being 135 litres, of which 80 per cent finds its way into the sewer. The slope available for the sewer to be laid is 1 in 625 and the sewer should be designed to carry four times the dry weather flow when running full. What would be the velocity of flow in the sewer when running full ?

(Engg. Services, 1970)

 $\circ$ 

 $\bigcap$ 

Assume  $n = 0.012$  in Manning's formula. **Solution. Population**  $= 36,000$ Per capita water supply  $= 135$  litres/person/day Average water supplied daily

 $= 36,000 \times 135$  litres/day Average water supplied in cumecs  $36,000 \times 135$ 

 $1000 \times 24 \times 60 \times 60$  cumecs

 $= 0.0562$  cumecs.

Average sewage discharge

 $\circledcirc$ 

 $\circledcirc$ 

= 80% of water supplied

 $= 0.8 \times 0.0562$  cumecs = 0.045 cumecs.

 $D.W.F. = 0.045$  cumecs. Λ.

Maximum discharge for which sewer should be designed running full  $= 4 \times 0.045$  cumec = 0.18 cumecs.

$$
Q = \frac{1}{N} \cdot A \cdot R^{2/3} \cdot \sqrt{S}
$$
\n(Capital letters being used for running full)  
\n
$$
\therefore \qquad 0.18 = \frac{1}{0.012} \left(\frac{\pi}{4} D^2\right) \left(\frac{D}{4}\right)^{2/3} \frac{1}{\sqrt{625}}
$$
\nor\n
$$
\frac{0.18 \times 0.012 \times 4 \times 252 \times 52}{\pi} = D^{8/3}
$$
\nor\n
$$
D^{8/3} = 0.173
$$
\nor\n
$$
D = (0.173)^{\frac{3}{5}} = 0.31 \text{ m}
$$
\nHence, use 0.31 m dia. severe pipe. Ans.  
\nVelocity of flow when running full\n
$$
= V = \frac{Q}{A} = \frac{0.18}{\frac{\pi}{4}(0.31)^2} = 2.39 \text{ m/sec. Ans.}
$$

**Example 4.14.** A 25 cm diameter sewer with an invert slope of 1 in 400 is running full. Calculate the velocity and rate of flow in the sewer. Is it self cleansing ? Take  $n = 0.015$ . (Civil Services, 1993) Solution.  $D = \text{dia of server} = 25 \text{ cm} = 0.25 \text{ m}$ Area of sewer when running full  $(A) = \frac{\pi}{4} \cdot D^2$  $=\frac{\pi}{4} \times (0.25)^2$  m<sup>2</sup> = 0.049 m<sup>2</sup>.  $R = \frac{A}{p} = \frac{\frac{\pi}{4} \cdot D^2}{\pi D} = \frac{D}{4} = \frac{0.25}{4} = 0.0625$  m  $S = \frac{1}{400}$  $N = 0.015$ Using Manning's equation, we have  $V = \frac{1}{M}$ .  $R^{2/3}$ .  $S^{1/2}$  $=\frac{1}{0.015} \times (0.0625)^{2/3} \cdot \frac{1}{\sqrt{400}} = 0.525$  m/s. Ans.  $Q = V.A = 0.525 \times 0.049$  m<sup>3</sup>/s = 0.0257 m<sup>3</sup>/s. Ans. Ushalu mora than

 $\circ$ 

 $\odot$ 

 $\circledcirc$ 

 $\circledcirc$ 

 $\sqrt{E}$ xample 4.5. Determine the size of a circular sewer for a discharge of 600 lp running half-full. Assume  $i = 0.0001$  and  $n = 0.015$ . Solution.  $d = 0.5 D$  $\frac{a}{D} = 0.5$  $q = 600$  litres/sec.  $= 0.6$  cumecs  $S = i = 0.0001$  $n = 0.015$ From table 4.8, at  $\frac{d}{D} = 0.5$  $\frac{q}{Q}$  = 0.5 we have  $=$   $\frac{0.6}{0.5}$  = 1.2 cumecs.

 $0.5$ 0.5 Assuming n not to vary with depth, we have by using Manning's formula,

 $\ddot{\phantom{1}}$ 

or 
$$
1.2 = \frac{1}{N} \cdot AR^{2/3} \cdot \sqrt{S}
$$
  
\nor  $1.2 = \frac{1}{0.015} (\frac{\pi}{4} \cdot D^2) (\frac{D}{4})^{2/3} \cdot \sqrt{0.0001}$   
\nor  $\frac{1.2 \times 0.015 \times 4 \times 2.52 \times 100}{\pi} = D^{8/3}$   
\nor  $D^{8/3} = 5.78$   
\nor  $D = (5.78)^{3/8} = (5.78)^{0.375} = 1.93$  m  
\nHence, the diameter of the severe required  
\n= 1.93 m. Ans.

..

 $\mathbf{O}$ 

Example 4.4. (a) A main combined sewer was designed to serve an area of 60 sq. km with an average population of 185 persons/hectare. The average rate of sewage flow is 350 litres/capita/day. The maximum flow is 50% in excess of the average together with the rainfall equivalent of 12 mm in 24 hours, all of which are run off. What should be the capacity of the sewer in  $cu$ ,  $m$  / sec. ?

 $\circ$ 

 $\circledcirc$ 

 $\circledcirc$ 

(b) Find the minimum velocity and gradient required to transport coarse sand through a sewer of 40 cm dia with sand particles of 1 mm dia and specific gravity 2.65. Assume  $k$  for sand = 0.04. The Manning's roughness coefficient(n) for the sewer material may be assumed as 0.012.

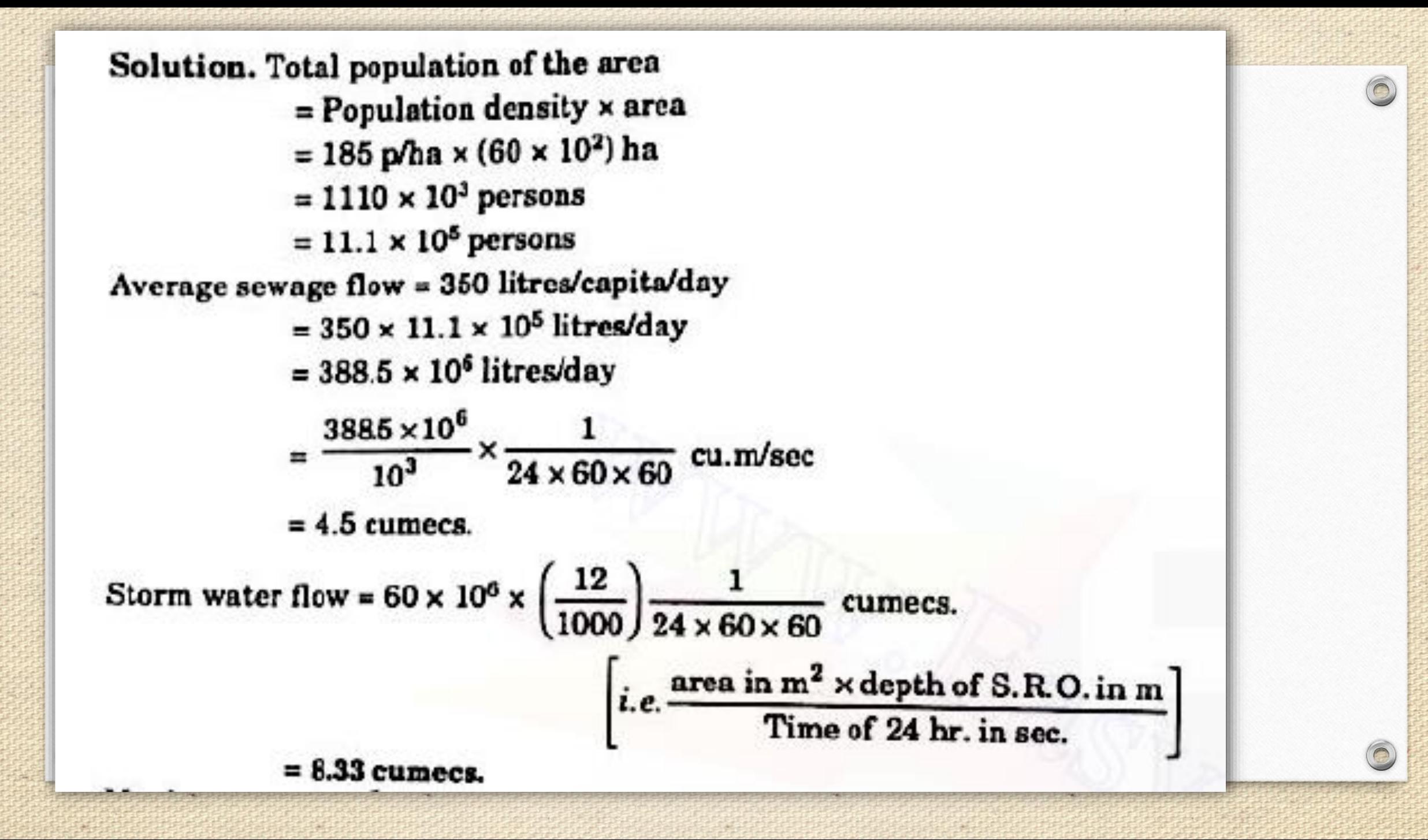

Maximum sewage flow

 $= 1.5$  x average sewage flow  $= 1.5 \times 4.5$  cumecs = 6.75 cumecs. Total maximum flow of the combined sewer  $=$  Max. sewage flow + storm fl = 6.75 + 8.33 = 15.08 curses.  $V_r = \frac{1}{n} \cdot r^6 \sqrt{kd'(G-1)}$ Hence, the capacity of the sewer where,  $n = 0.012$ ,  $k = 0.04$ ,  $G = 2.65$  $= 15.08$  cumec. Ans.  $d'$  = dia of grain = 1 mm  $r = R = \frac{D}{A} = \frac{0.4 \text{ m}}{A} = 0.1 \text{ m}$  $V_r = {1 \over 0.012} \times (0.1)^{1/6} \sqrt{0.04 \times {1 \over 10 \times 100} \times (2.65-1)}$  $= 56.77 \times (8.12 \times 10^{-3})$  m/s = 0.46 m/s velocity required for the sewer to be self cleansing  $\bigcirc$  $= 0.46$  m/sec. Ans.

 $\circ$ 

Example 4.12. A combined sewer of a circular section is to be laid to serve a particular area. Calculate the size of this sewer from the following data:  $= 120$  hectares Area to be served  $= 1,00,000$ Population  $=3$  m/sec. Maximum permissible flow velocity  $= 10$  minutes Time of entry for storm water  $= 20$  minutes Time of flow in channel  $= 250$  litres/day/person Per capita water supply  $= 0.45$ Coefficient of run-off for the area Hourly, Maximum rainfall for the area  $= 5 cm$ at the design frequency Assume any other data not given, and if needed. Solution. Sewage Discharge (i.e. D.W.F.) Computations Average water supplied  $= 250 \times 1,00,000$  litres/day  $\frac{250 \times 100,000}{1000 \times 24 \times 60 \times 60}$  cumecs = 0.289 cumecs Assuming that 80% of the water supplied appears as sewage, we have Average sewage discharge  $= 0.8 \times 0.289 = 0.23$  cumecs

 $\circledcirc$ 

 $\circ$ 

 $\circledcirc$ 

 $\bigcirc$ 

A ssuming the maximum sewage discharge to be 3 times the average  $\circ$ discharge, we have Maximum sewage discharge  $= 3 \times 0.23 = 0.69$  cumecs. Storm water discharge computations Time of concentration  $T_c$  = Time of entry + Time of flow  $=(10 + 20)$  minutes = 30 minutes. Now, maximum hourly rainfall for the area  $= p_a = 5$  cm/hr.  $p_c = p_o \left( \frac{2}{1 + T_c} \right)$ where  $T_c$  is the concentration time in hours  $=\frac{30}{60} = 0.5$  hour  $p_c = 5\left(\frac{2}{1+0.5}\right) = \frac{10}{1.5} = 6.67$  cm/hr.

Max. storm run off =  $Q_p = \frac{1}{36} K.p_c A$  $\circledcirc$  $=\frac{1}{36} \times 0.45 \times 6.67 \times 120$  cumecs.  $= 10$  cumecs. .. The combined maximum discharge = Storm run-off + Sewage discharge  $= 10 + 0.69 = 10.69$  cumecs. Now assuming the sewer to be running full at the maximum velocity of m/sec at the time of maximum flow, we have Area required =  $\frac{Q}{V} = \frac{10.69}{3}$  m<sup>2</sup> = 3.56 m<sup>2</sup> : Dia of sewer pipe required  $=\sqrt{\frac{4}{\pi}}.3.56 = \sqrt{4.53} = 2.13$  m. Hence, use a sewer pipe of 2.13 m dia. Ans.

### DESIGN OF SEWERS

 $\sqrt{2}$ 

PARTIAL FLOW PROBLEMS

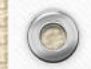

 $\circledcirc$ 

**Example 4.1.** A 300 mm dia sewer is to flow at 0.3 depth on a grade ensuring a degree of self-cleansing equivalent to that obtained at full depth at a velocity of 0.90 m/sec. Find the required grade and associated velocity and rate of discharge at this depth. Assume Manning's rugosity coefficient n as 0.013. The variations of n with depth may be neglected.

Solution. From Manning's formula, we have

$$
v=\frac{1}{n}\cdot r^{2/3}\sqrt{s}
$$

At full depth, using capital letters, we have

$$
V=\frac{1}{N}\cdot R^{2/3}\sqrt{S}
$$

Using

$$
N = 0.013
$$

 $V = 0.90$  m/sec.

$$
R = \frac{D}{4} = \frac{300}{4} = 75 \text{ mm} = 0.075 \text{ m}
$$

$$
\bigcirc
$$

We have 
$$
0.90 = \frac{1}{0.013} (0.075)^{2/3} \sqrt{S}
$$
  
\nor  $\sqrt{S} = \frac{0.90 \times 0.013}{0.178} = 0.0657$   
\nor  $S = 0.0043$  (i.e. 4.3%)<sup>\*</sup>  
\nand  $Q = A.V.$   
\n $= \frac{\pi}{4} (0.3)^2 0.90$  cumecs = 0.064 cunecs  
\nNow, at a depth (*d*) equal to 0.3 times the full depth (*D*), we have  
\n $\frac{d}{D} = 0.3$ ,  
\nUsing Table 4.8, we have for  
\n $\frac{d}{D} = 0.3$  (Variations of *n* to be neglected, as given)  
\n $\frac{\alpha}{A} = 0.252$   
\n $\frac{r}{R} = 0.684$ 

 $\circ$ 

Now for the sewer to be the same self-cleansing at 0.3 depth  $(d)$ , as it will be at full depth, we have the gradient (s,) required from Eq. (4.25), as ;

 $\circledcirc$ 

 $\odot$ 

$$
s_{a} = \left(\frac{R}{r}\right)S
$$
  
\n
$$
\therefore s_{a} = \frac{1}{0.684} S = \frac{1}{0.684} \times 0.0043
$$
  
\n= 0.0063 (i.e. 6.3%). **An.**  
\nNow, the velocity  $v_{a}$  generated at this gradient is given by Eq. (4.26), as  
\n
$$
v_{a} = \frac{N}{n} \cdot \left(\frac{r}{R}\right)^{1/6} \cdot V
$$
  
\n= 1 x (0.684)<sup>1/6</sup> x 0.9 m/sec = 0.939 x 0.9  
\n= 0.846 m/sec. **Ans.**  
\nThe discharge  $q_{a}$  is given by Eq. (4.27) as  
\n
$$
q_{a} = \frac{N}{n} \left(\frac{a}{A}\right) \left(\frac{r}{R}\right)^{1/6} \cdot Q
$$
  
\n
$$
\therefore q_{a} = (1)(0.252)(0.684)^{1/6}(0.064) \text{ cumes}
$$
  
\n= 0.015 cumes. **Ans.**

Example 4.2. A 225 mm dia sewer is to discharge 0.005 cumecs at a verocity us self-cleansing as a sewer flowing full at 0.80 m/sec. Find the depth, velocity generated, and the required gradient. Use Manning's rugosity coefficient as 0.013. Also assume that the rugosity coefficient varies with depth. Standard chart of Fig. 4.4 can be used to compute the values of proportionate elements of self cleaning equivalent of full flow.

 $\circledcirc$ 

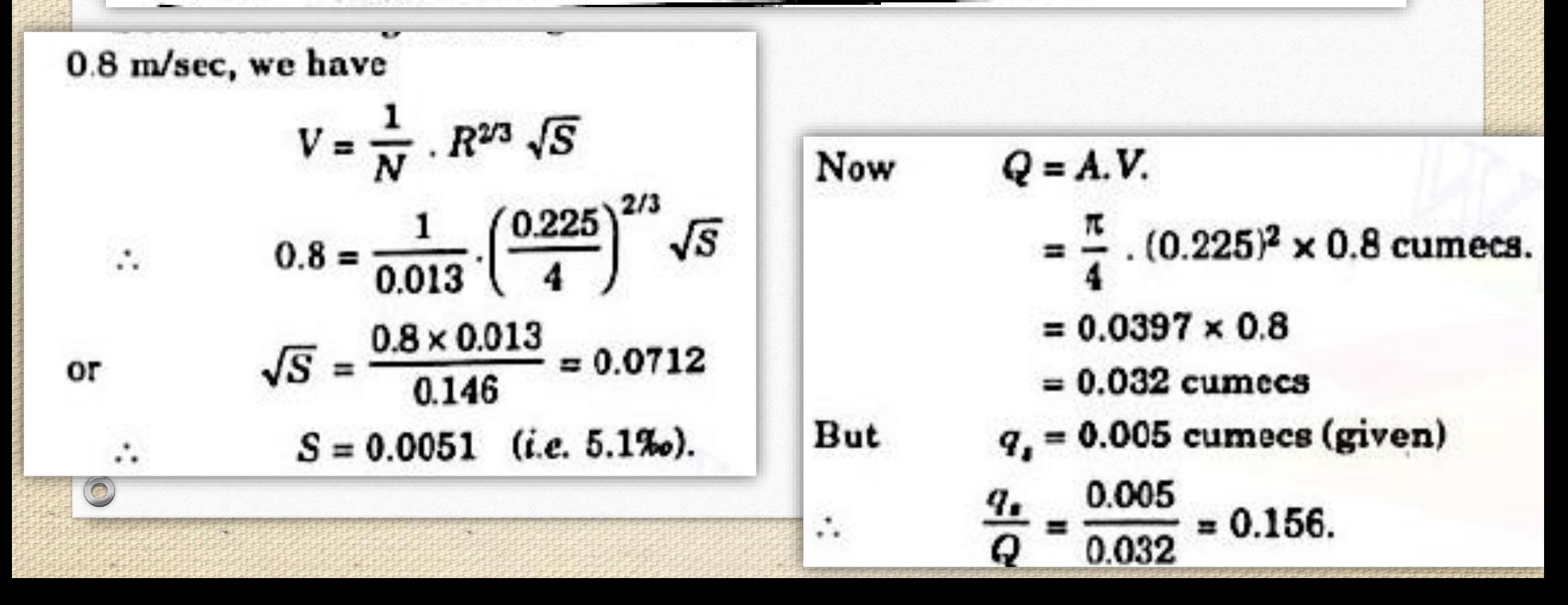

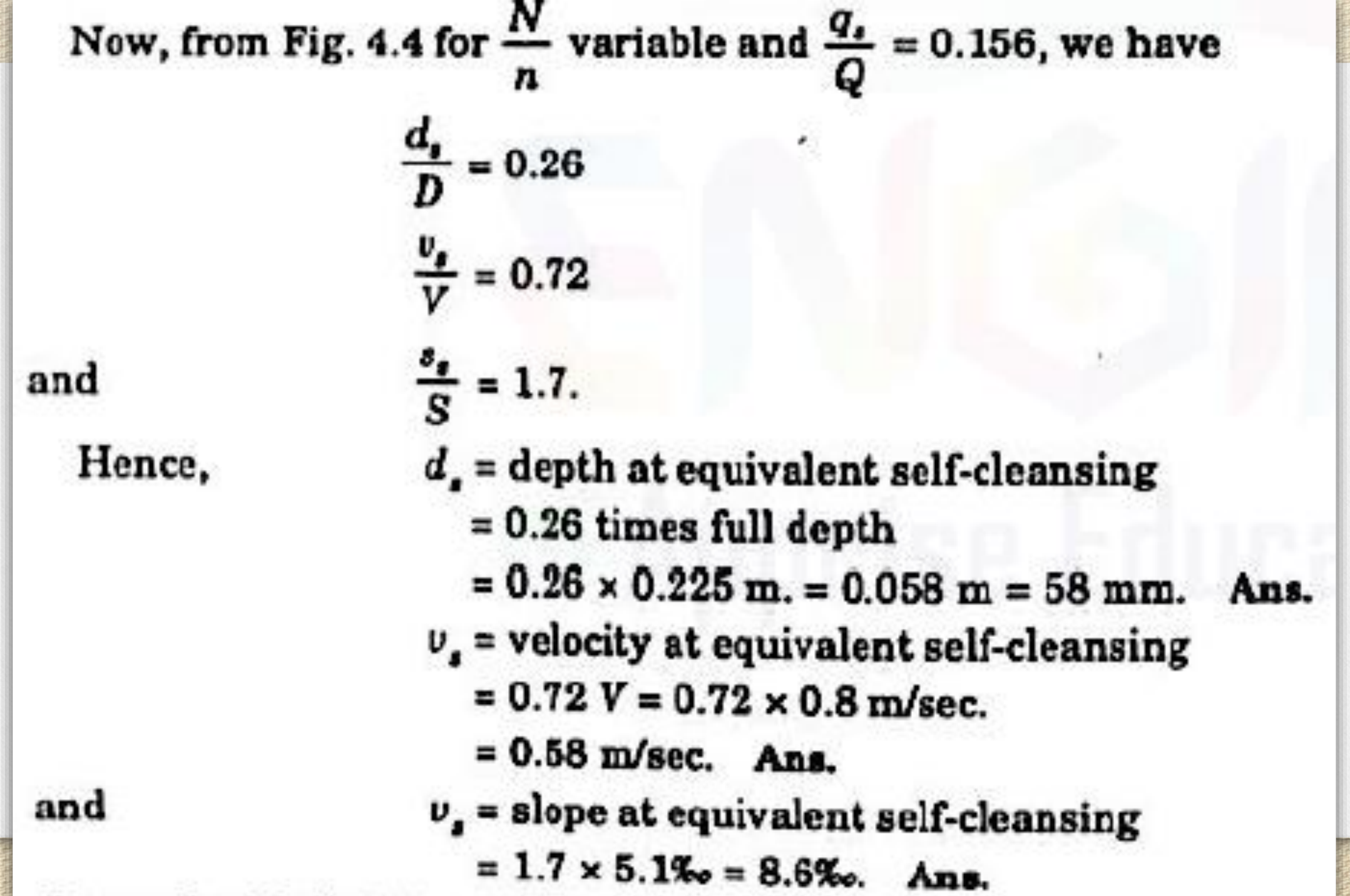

6

 $\sqrt{2}$ 

 $\circledcirc$ 

 $\odot$ 

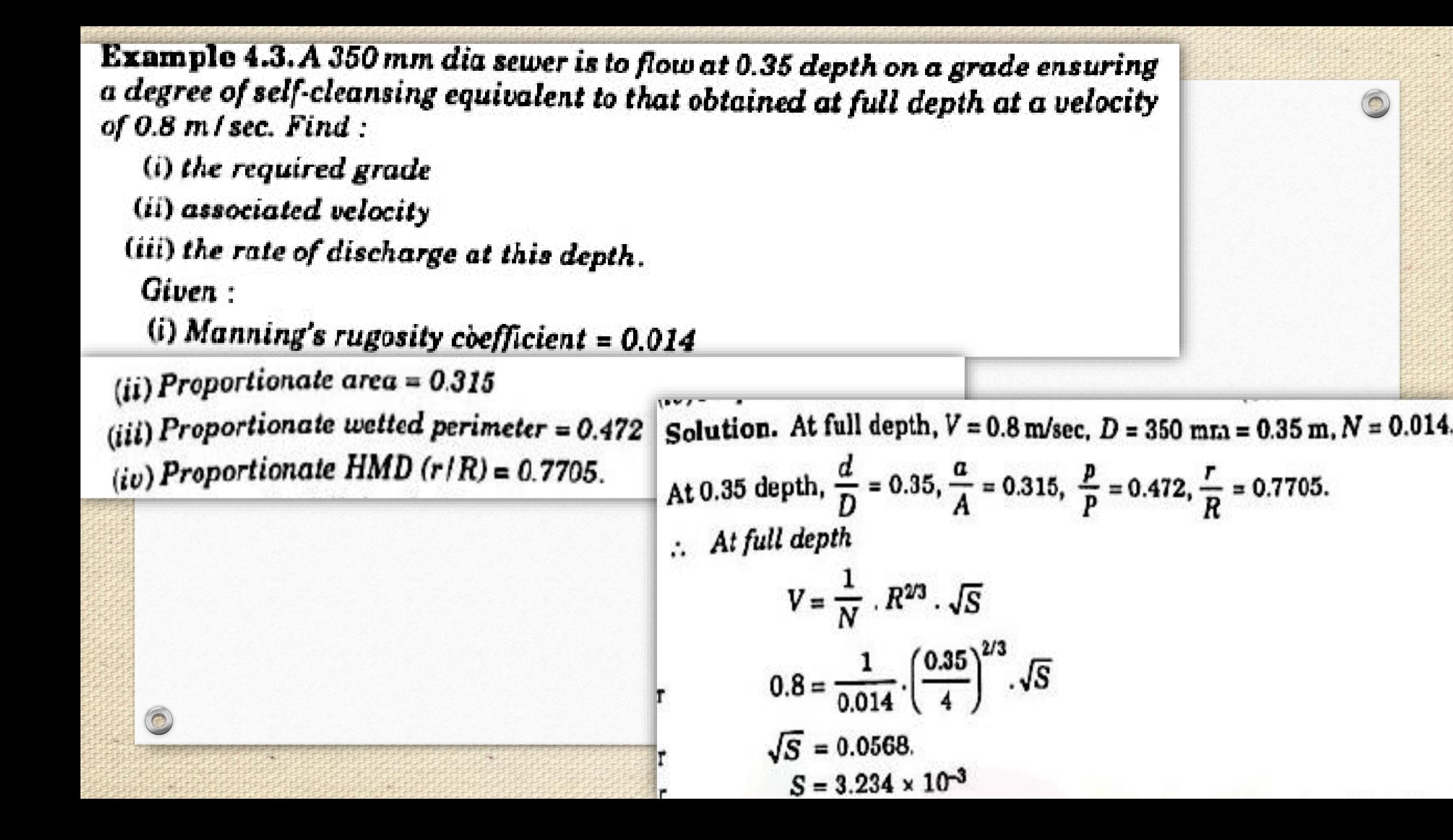

Now, for a sewer to be the same self-cleansing at 0.35 depth as it will be at full depth, we have the gradient (s,) required from equation (4.25) as

$$
s_s = \left(\frac{R}{r}\right) S
$$
  
=  $\frac{1}{0.7705} \times 3.234 \times 10^{-3}$   $\left[\because \frac{r}{R} = 0.7705 \text{ given}\right]$   
= 4.2 × 10<sup>-3</sup>

 $\circ$ 

serve an area

i.e.

 $\circledcirc$ 

 $\circledcirc$ 

 $(i)$  Hence, the reqd. grade = 4.2%. Ans.

 $\sim$ 

 $= 4.2%$ .

(ii) The velocity generated at this gradient at 0.35 depth, is given by equation (4.26), as

$$
v_s = \frac{N}{n} \cdot \left(\frac{r}{R}\right)^{1/6} \cdot V
$$
  
= 1 × (0.7705)<sup>1/6</sup> . 0.8 = 0.765 m/sec. Ans.  
(iii) The discharge  $q_s$ , is then given by  

$$
q_s = a.v_s
$$

$$
= 0.315 \cdot \frac{\pi}{4} \times (0.35)^2 \times 0.765
$$

$$
= 0.023 \text{ cumes.}
$$

The velocity in sewer, however, is calculated by Manning's formula as :

$$
v = \frac{1}{n} r^{2/3} \cdot s^{1/2}
$$
 (*i.e.*, Eq. 4.4)

Now, assuming the sewer is designed to be running full, we have

$$
n = N = 0.012
$$
  

$$
r = R = \frac{D}{4} = 0.1 \text{ m}
$$
  

$$
0.46 = \frac{1}{0.012} (0.1)^{2/3} \cdot S^{1/2}
$$
  

$$
S = \frac{1}{1523}
$$

∴

or

Hence, the required gradient for the sewer to be self cleansing is 1 in 1523. Ans.

Example 4.6. Design a sewer running 0.7 times full at maximum discharge for a town provided with the separate system, serving a population of 80,000 persons. The water supplied from the water- works to the town is at a rate of 190 litres/person/day. The sewer is made up of brick work plastered smooth with cement mortar  $(n = 0.013)$  and the permissible slope is 1 in 600. The variations of n with depth may be neglected. Assume any other data not given

 $\circ$ 

Solution.

Population  $= 80,000$ 

Rate of water supplied

= 190 litres/person/day Average rate of daily water supplied to the town  $= 80,000 \times 190$  litres/day Average water supplied (in cumecs)  $80,000 \times 190$  $24 \times 60 \times 60 \times 1000$  cumecs = 0.176 cumecs Assuming that 80% of water supplied to the town appears as sewage, we have

The average discharge of sewage produced

 $= 0.176 \times 0.8$  cumecs = 0.14 cumecs.

Assuming the maximum flow to be three times the average, we have The maximum sewage discharge

 $= 3 \times 0.14 = 0.42$  cumecs.

Now since the sewer is to be designed as running 0.7 times the full depth at

 $\circ$ 

 $\bigcirc$ 

maximum discharge, we have from Table 4.8, for a value of  $\frac{d}{D} = 0.7$ ,

 $\frac{q}{Q} = 0.838$  $q = 0.42$  cumecs Here  $Q = \frac{0.42}{0.838} = 0.5$  cumecs.

 $S = \frac{1}{600}$ 

Now using Manning's nomogram at full flow and  $n = 0.013$  (Fig. 4.5), for known values of

 $Q = 0.5$  cumecs (500 litres/sec.)

$$
\quad \text{and} \quad
$$

```
we read the other unknown factors, as
               D = 0.78 m
               V = 1.04 m/sec.
and
  Then from Table 4.8, for \frac{d}{D} = 0.7;
we have \frac{v}{V} = 1.12\therefore v = 1.12 V= 1.12 \times 1.04 m/sec. = 1.17 m/sec.
   Which is more than the self-cleansing velocity, and hence satisfactory.
Check for minimum flow
   Assuming the minimum flow in the sewer to be \frac{1}{3} time the average flow, we
have, the minimum flow as
            q_{\min} = \frac{0.14}{9} = 0.047 cumecs.
   From curves of Fig. 4.3, for a discharge ratio of \frac{q_{\text{min}}}{Q} as = \frac{0.42}{0.047} = 0.11, and
h = N as given, we have
           Depth ratio = \frac{d_{\text{min}}}{6D} = 0.23
and velocity ratio for this depth ratio is given by
         Velocity ratio = \frac{v_{\text{min}}}{V} = 0.65
```
 $\circledcirc$ 

 $\bigcirc$ 

$$
\begin{array}{c}\n0 \\
\hline\n0\n\end{array}
$$